Tiny Message Crack Free Download

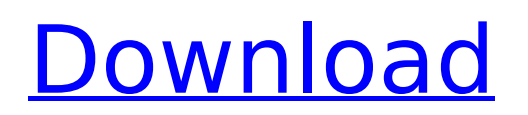

#### **Tiny Message**

Tiny Message is a fast, light & universal messaging client for Windows. You just need to specify your recipients and send your message. As it doesn't use memory on your system, it's good choice if you need to send messages frequently.Patients with cancer have a higher risk of suffering a cardiac-related death than the general population. In the United States, approximately 50,000 people die each year as a result of heart disease, and another 100,000 die of cardiovascular complications related to cancer. It is estimated that nearly 30% of patients with cancer will eventually develop cardiac disease as a consequence of their treatment. The true incidence of cardiac death is unknown, however, because most causes of death are noncardiac in nature. Because of the large number of people affected by cardiac conditions as well as cancer and its associated treatment, there is a need to determine if patients at risk for cardiac complications or death will benefit from aggressive medical interventions. In particular, patients who are candidates for heart surgery may be at risk for lethal perioperative complications, including sudden death. There has been a longfelt need to develop effective and reliable early indicators of cardiac risk or patient susceptibility to cardiac death following a surgical procedure. These indicators should allow for the identification of patients who have a greater than average risk of developing a cardiac complication, and who, therefore, would benefit from aggressive perioperative medical interventions. Similarly, it would be desirable to develop effective and reliable indicators of postoperative cardiac mortality to facilitate the identification of patients who are at risk of dying as a consequence of heart failure following a surgical procedure. Current methods of risk stratification for cardiac complications are fraught with error. The occurrence of fatal cardiac events in highrisk patients following certain surgical procedures, such as non-cardiac surgery or cardiac surgery, is very low but nevertheless occurs, even in the absence of major perioperative complications. As a result, it is well known that many patients who undergo certain types of surgery are at very high risk for cardiac complications, even though they do not experience major cardiac events. Consequently, those patients are often treated with cardiac medications, which come with significant and potentially fatal side effects. Currently, there are no effective or reliable methods for accurately predicting the occurrence of a heart attack, stroke or severe heart rhythm disturbance (including ventricular tachycardia or fibrillation) following a surgical procedure. What is needed are methods and devices for predicting and/or diagnosing such events in high-risk patients, including patients who have

# **Tiny Message Activator Free X64**

Tiny Message is a free Windows application using which you can send messages to your friends without a delay. Another key features of this application: □ One click send message □ It is a multi-platform application (Windows, Mac, Linux)  $\Box$  It will not create massive memory traffic  $\Box$  It is a very light application (only 7 MB)  $\Box$ Has a useful shortcut manager  $\Box$  Allows to set own persistant recipent list (add your friends to the recipient list of 'Tiny Message' and then they will be available anytime when you need to send them a message) How to Send Messages on Tiny Message: 1. Open 'Tiny Message' (go to the application) 2. Click '+' button to add a new message (Tiny Message is not loading itself) 3. Enter the name of a recipient (eg. 'Paul') 4. Enter a message (you can type it directly or use the 'Select from Items' option to choose one of your items) 5. Create the shortcut 6. Click on 'OK' button Tiny Message Description: Tiny Message is a free Windows application using which you can send messages to your friends without a delay. Another key features of this application: ■ One click send message ■ It is a multi-platform application (Windows, Mac, Linux) ■ It will not create massive memory traffic  $\Box$  It is a very light application (only 7 MB)  $\Box$  Has a useful shortcut manager  $\Box$  Allows to set own persistant recipent list (add your friends to the recipient list of 'Tiny Message' and then they will be available anytime when you need to send them a message) How to Send Messages on Tiny Message: 1. Open 'Tiny Message' (go to the application) 2. Click '+' button to add a new message (Tiny Message is not loading

itself) 3. Enter the name of a recipient (eg. 'Paul') 4. Enter a message (you can type it directly or use the 'Select from Items' option to choose one of your items) 5. Create the shortcut 6. Click on 'OK' button Free5.4; 1,300KB Messaging Software - Tiny Web Chat 3.4.1 Tiny 3a67dffeec

# **Tiny Message Crack Activation Code 2022 [New]**

Tiny Message is a program that lets you to send messages as fast as possible. Using of it will be very comfortable if you have your own recent recipient list. In that case you can set your shortcuts once and then just use it. You can set recipient list, hot key for starting this shortcut and default communicative language. If you have no experience of setting shortcuts, don't worry - a useful shortcut manager included in Tiny Message. You can use it to create Tiny Message shortcuts. Here are some key features of "Tiny Message":  $\Box$ You can use it instead of 'net send' command or Winpopup  $\Box$  You can create the send message shortcut for every recepient  $\Box$  Useful shortcut manager included  $\Box$  You can choose a communicative language for every recepient. This feature is useful if more than one language is installed on your system.  $\Box$  Define the hot key to launch the shortcut  $\Box$  Tiny Message is not using memory loading only when you need to send a message ... have a problem with sending emails but it is not an error, instead it is something like "These e-mails can not be sent to this server.". To try to solve this, I decided to use Tiny Emailer since it is a free program as Tiny Message. The problem is that it doesn't provide an "available recipients" list like Tiny Message, you have to create it manually. I would like to create a simple unattended batch file that copies a list of files and its names and let Tiny Emailer send them. Maybe you know a way to solve this? I have used Tiny Program 2.0.35 I need a simple unattended batch script that to create the attachment and send email. In the script, in the 

@CreateAttachment(\$sendMail,\$sendName,\$recipient) \*

attachment echo, echo %1 - Attachments name echo

#### What's New in the?

Tiny Message is a small and user friendly tool to send messages to a recieving list quickly. You can send messages to a recieving list of user using Windows keyboard "Ctrl+Shift+N". Using of Tiny Message is very comfortable if you have your own recent recipents list. Set a shortcut to send messages to a recipents list once and then use it using any upcoming message context. If you haven't experience of setting shortcut, use the handy shortcut manager included. You can create a message sending shortcut, set a "hot key" for it and set a reply-message for every recipents. More information you can find in the tutorial and Demo. Tutorial: 1) How to use the shortcut 2) How to setup a shortcut 3) How to use it with Recent recipients list 4) How to setup a reply-message for every recipient 5) How to use a recent recipients list Demo: 1) Show "Tiny Message" context menu for "Ctrl+Shift+N" 2) Quickly send a message to a recieving list. 3) Tiny Message will search your recent recipients list and will ask you a question for each recipient: Do you want to send a message to this recipient? 4) Quickly respond to it using up-down arrows keys. 5) Some usefull shortcuts are: ? Delete current recipient Shift+Delete to delete current recipient Shift+Enter to add current recpients to the recipent list Shift+Shift+Esc to get full-screen mode ? To-Do to add a recpient to the recipent list ? To-Do to remove a recipent from the recipent list ? To-Do to create the reply-message for every recipent ? To-Do to create the shortcut for sending the message 6) To delete one or more recipients 7) You can receive a message during a program execution 8) Use the included shortcut manager to create your own new shortcut 9) Create a new shortcut using the included shortcut manager 10) Do this: "Ctrl+Shift+Q" to get "Shortcut Manager" context menu 11) Do this: Tiny Message - Shortcut Manager 12) Create new shortcut Shortcut Manager 1) Set the recpients list 2) Set a hot key to launch the shortcut 3) Set the default recpients language 4) Set

### **System Requirements For Tiny Message:**

Supported OS: Windows Vista/XP/2000/2003/NT/ME/98/95/8 AMD Athlon 64 X2 2000+ or Intel Pentium 4 Extreme Edition, Athlon 64 X2 5600+, X2 3200+, and Core 2 Duo processors. Intel Core 2 Duo or Intel Core 2 Extreme processor, and supporting chipset. 4GB or more of RAM. DirectX version 9.0c 64-bit OS: Required The latest drivers for your graphics card must be

https://doctorcombine.com/wp-content/uploads/2022/07/Jouba\_Images\_Converter\_Crack\_Activation\_Free\_Do wnload 3264bit Final 2022.pdf <https://fortworth-dental.com/wp-content/uploads/2022/07/vasdari.pdf> <http://launchimp.com/sound-of-the-letters-and-numbers-keygen-free-for-windows/> <http://www.makeenglishworkforyou.com/2022/07/08/cute-mkv-converter-for-windows-latest/> <http://eventaka.com/?p=29126> <https://6v9x.com/wp-content/uploads/2022/07/CellCounter.pdf> [https://slab-bit.com/wp-content/uploads/2022/07/Klumbu\\_Word.pdf](https://slab-bit.com/wp-content/uploads/2022/07/Klumbu_Word.pdf) <http://www.caribbeanequipmenttraders.com/wp-content/uploads/2022/07/ranngree.pdf> <http://klinikac.com/?p=23258> <https://pregnancyweekla.com/udm-for-scadapack-crack-with-product-key-free-x64/> <https://www.upscale.com/burn-to-the-brim-2-9-0-crack-download-x64/> <https://boomingbacolod.com/wintcpspy-crack-registration-code-x64/> [http://www.bankerogkontanter.no/wp-content/uploads/2022/07/HangHub\\_Download\\_MacWin\\_Latest.pdf](http://www.bankerogkontanter.no/wp-content/uploads/2022/07/HangHub_Download_MacWin_Latest.pdf) <http://cyclades.in/en/?p=98519> [http://www.ndvadvisers.com/wp-content/uploads/2022/07/nPad2\\_Source\\_Editor\\_Viewer.pdf](http://www.ndvadvisers.com/wp-content/uploads/2022/07/nPad2_Source_Editor_Viewer.pdf) [https://furrymonde.com/wp](https://furrymonde.com/wp-content/uploads/2022/07/Metro_Style_Icon_Studio__Crack___Activation_Code_With_Keygen.pdf)content/uploads/2022/07/Metro\_Style\_Icon\_Studio\_Crack\_\_Activation\_Code\_With\_Keygen.pdf <https://pascanastudio.com/technical-noise-vst-crack-for-pc-latest-2022/> <http://sourceofhealth.net/2022/07/08/schedule-wizard-automation-edition-4237-crack-keygen-3264bit/> <https://fin-buro.info/wp-content/uploads/2022/07/yanatal.pdf> <https://airbrushinformation.net/2022/07/08/overkill-search-engine-crack-free-download-latest/>